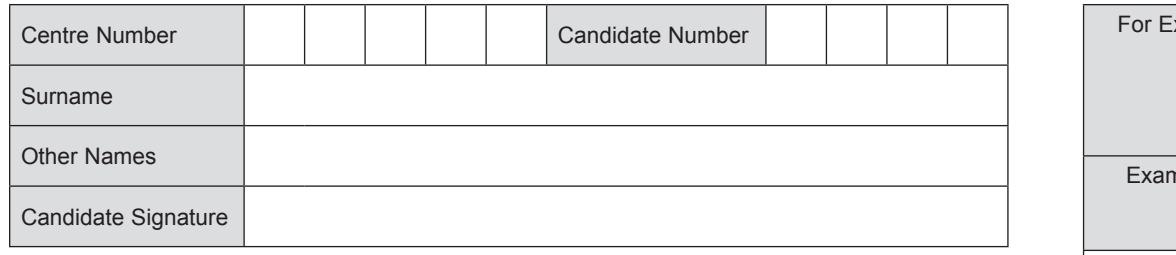

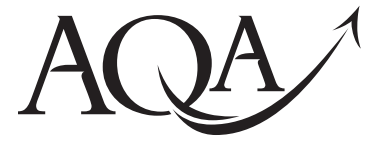

General Certificate of Secondary Education January 2012

# **Information and 45201 Communication Technology (Full Course)**

# **Written Paper**

**Friday 13 January 2012 9.00 am to 10.30 am**

**You will need no other materials.** You may use a calculator.

## **Time allowed**

• 1 hour 30 minutes

#### **Instructions**

- Use black ink or black ball-point pen.
- Fill in the boxes at the top of this page.
- Answer **fourteen** questions.
- Answer **all** questions in Sections A and B. In Section C, answer **either** Question 14 **or** Question 15, which should be answered in continuous prose. In this question you will be marked on your ability to:
	- use good English
	- organise information clearly
	- use specialist vocabulary where appropriate.
- You must answer the questions in the spaces provided. Do not write outside the box around each page or on blank pages.
- Do all rough work in this book. Cross through any work you do not want to be marked.

#### **Information**

- The marks for questions are shown in brackets.
- The maximum mark for this paper is 120.
- You are reminded of the need for good English and clear presentation in your answers.

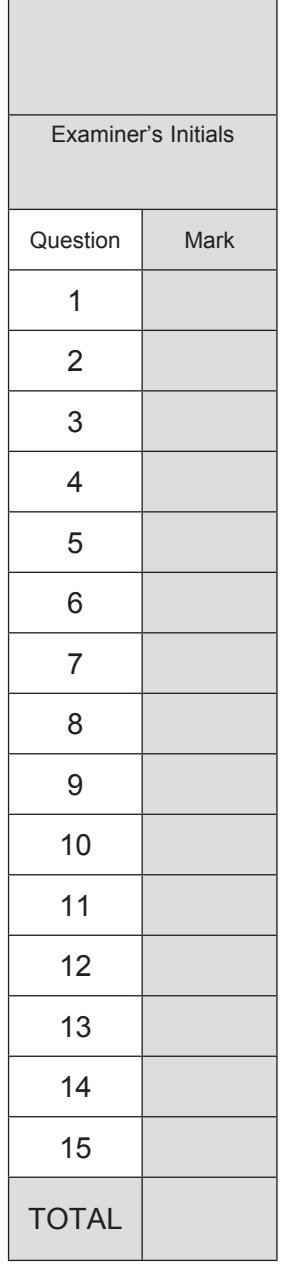

xaminer's Use

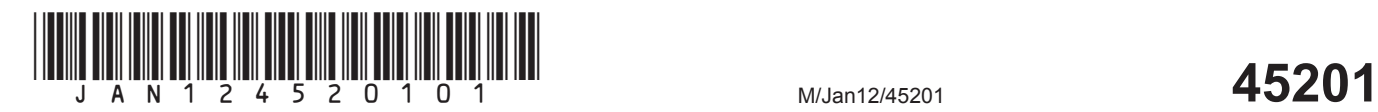

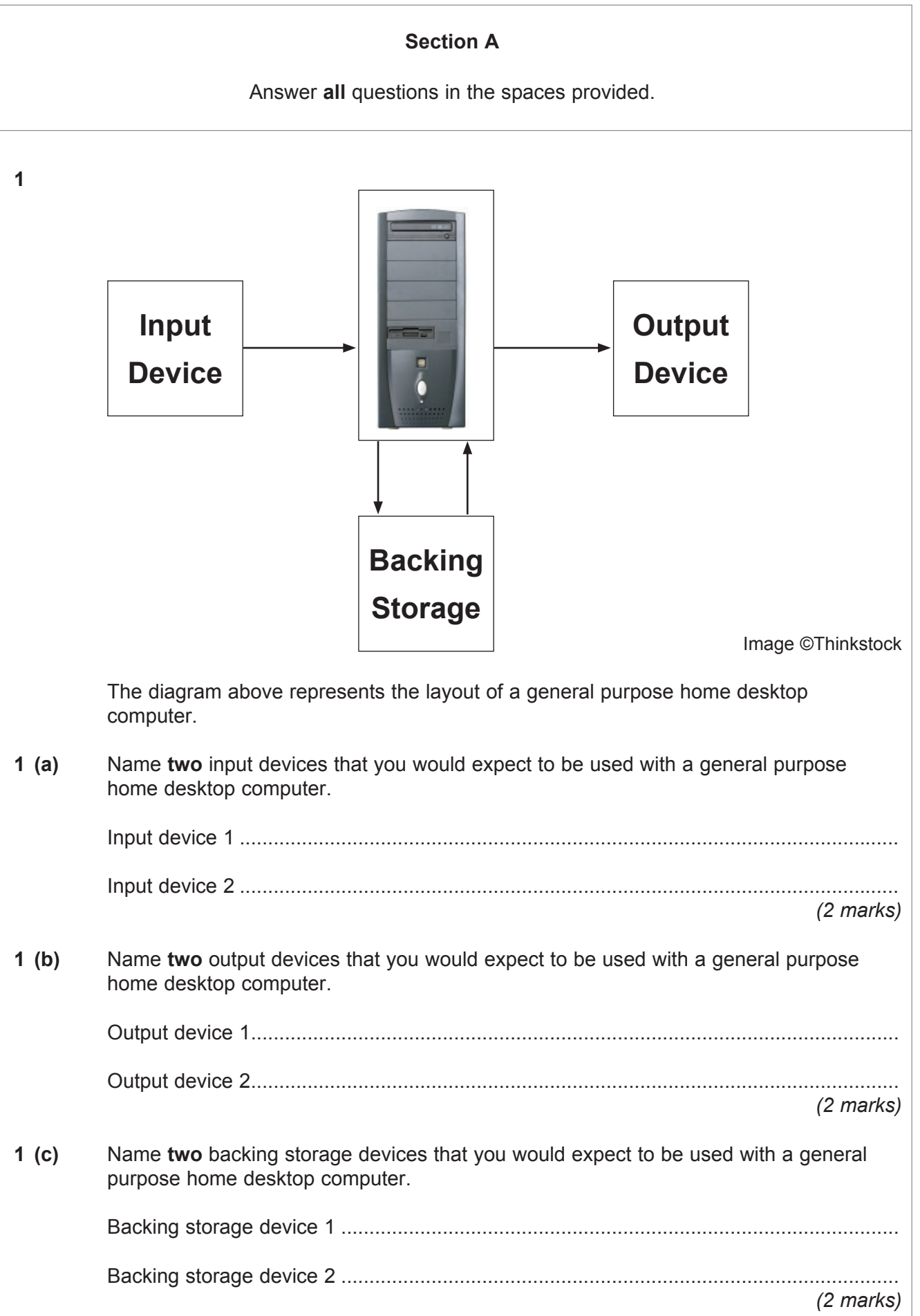

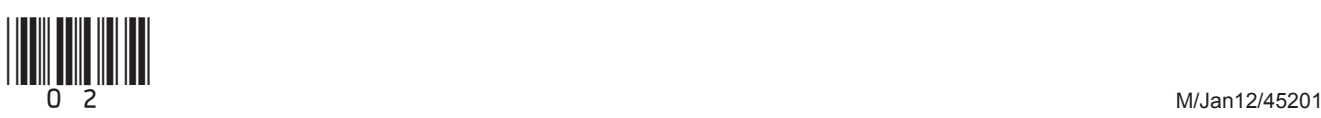

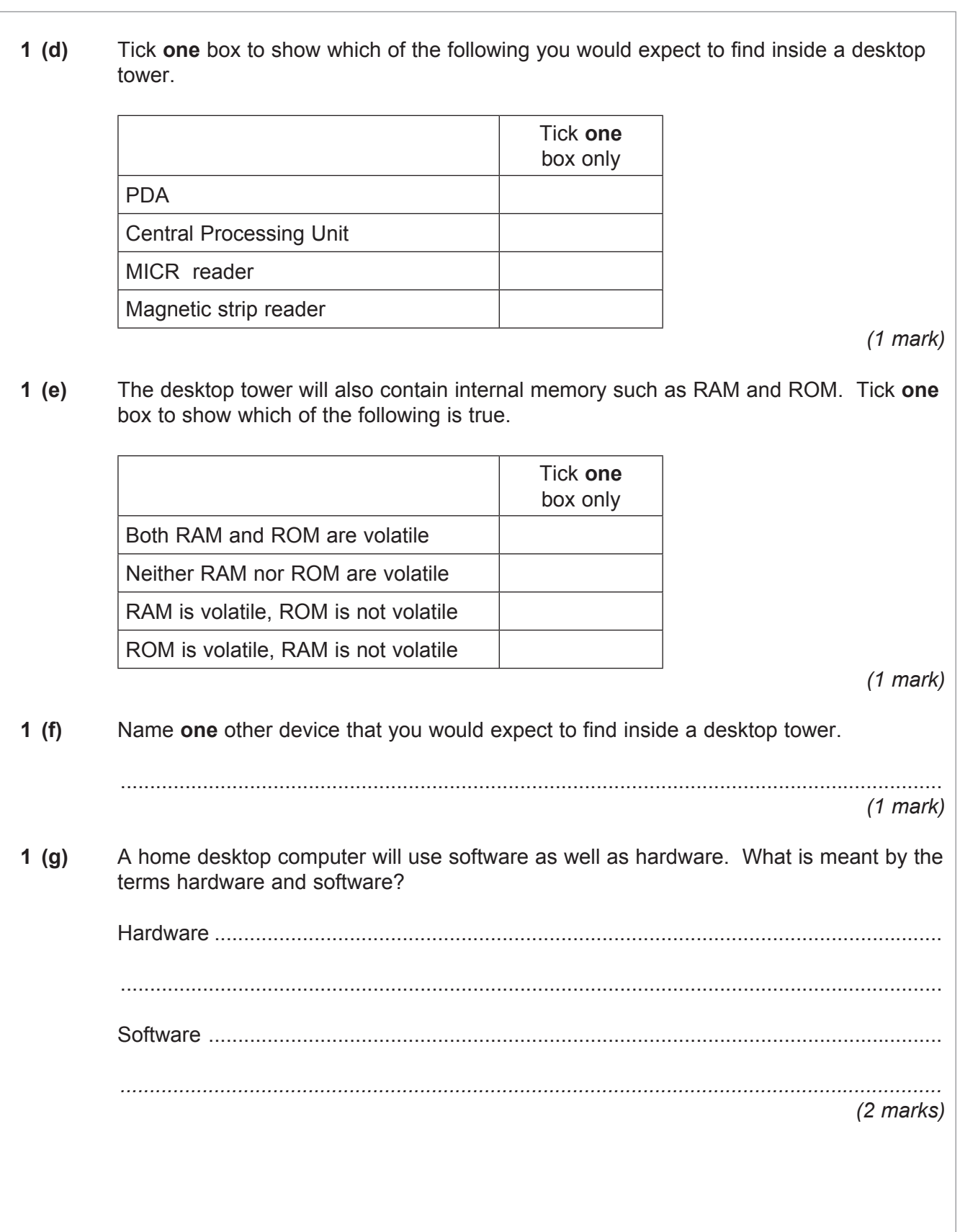

3

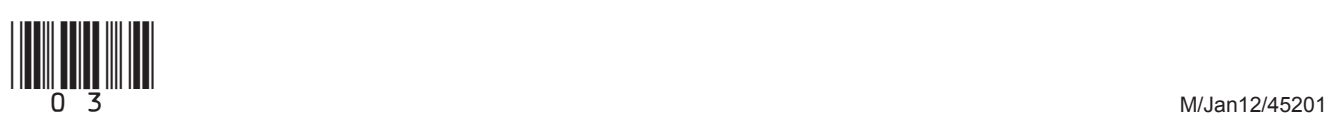

**Turn over**

 **2 (a)** For each row of the table below, choose the letter from **A**, **B**, **C**, **D**, **E** or **F** which best matches the description.  **A** Broadband **D** File server  **B** Dial-up modem **E** Mobile device  **C** e-mail server **F** Print server **Description of network device Letter Letter Letter (i)**  $\overline{A}$  computer that provides workstations on a network with controlled access to a range of shared resources **(ii)** A device that enables a computer to transmit data over telephone lines **(iii)**  $\overline{A}$  fast communications network in which the bandwidth can be divided and shared by multiple simultaneous signals *(3 marks)*  **2 (b)** What do the abbreviations LAN and WAN stand for? LAN ..................................................................................................................................... WAN .................................................................................................................................. *(2 marks)*  **2 (c)** Describe the difference between a LAN and a WAN. ............................................................................................................................................ ............................................................................................................................................ ............................................................................................................................................ *(2 marks)*  **2 (d)** Tick **one** box to show which of the following best describes the role of an ISP. Tick **one** 

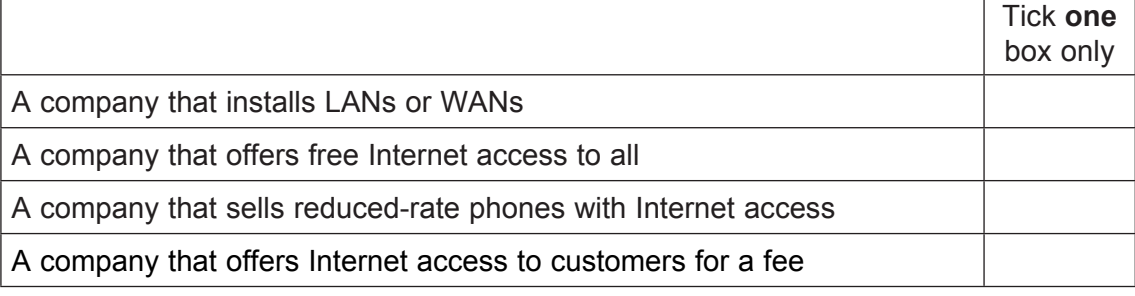

*(1 mark)*

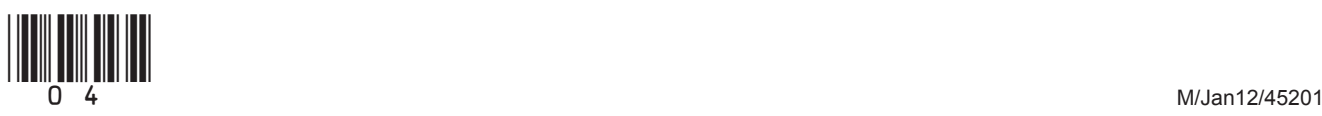

 $\overline{\mathbf{6}}$ 

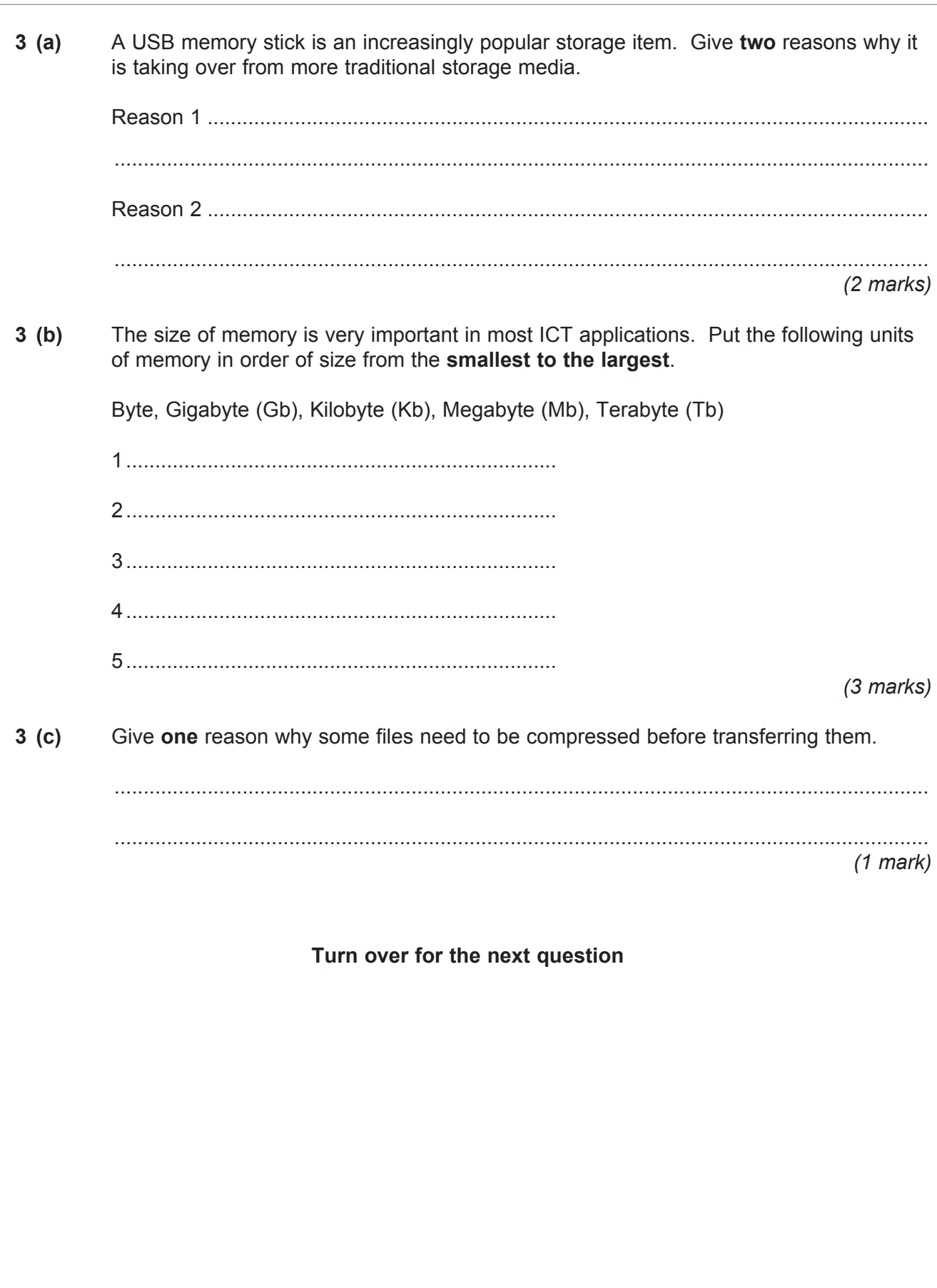

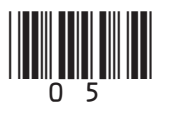

Turn over ▶

 **4** As part of a school Enterprise Day, a group of students are planning to sell a range of printed T-shirts. Below is a spreadsheet that they have set up to help them model possible profit or loss.

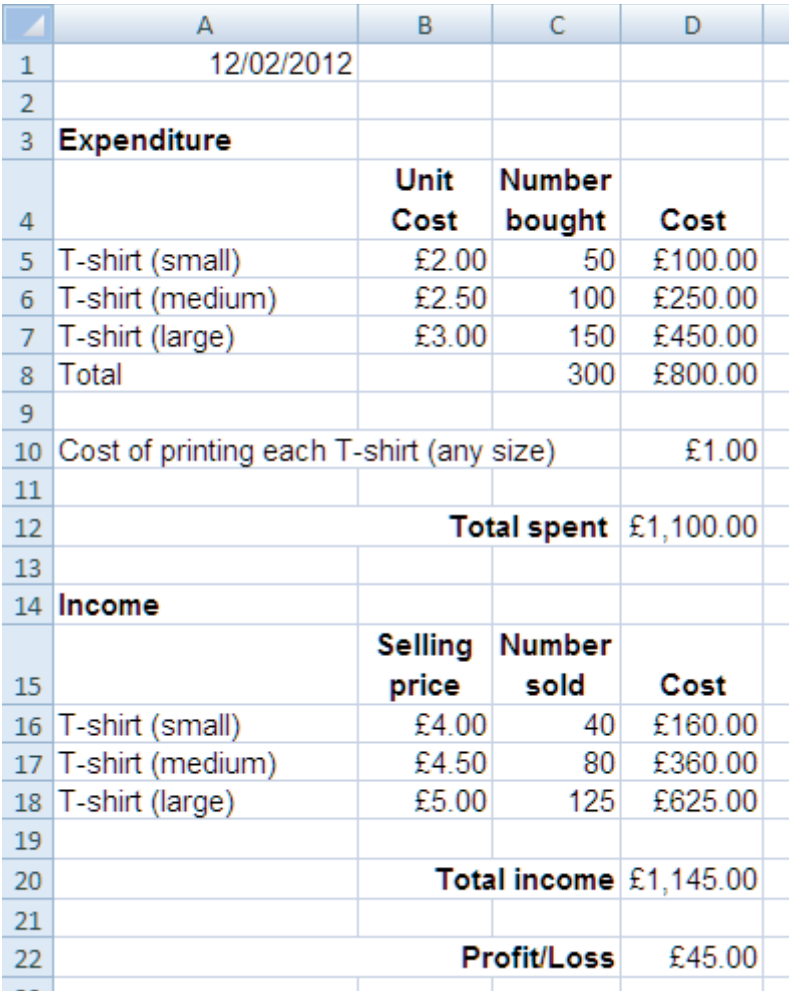

 **4 (a)** Which cell contains the text **Income**? *(1 mark)*

- 
- **4 (b)** Tick **one** box to show which word describes the data in cell A1.

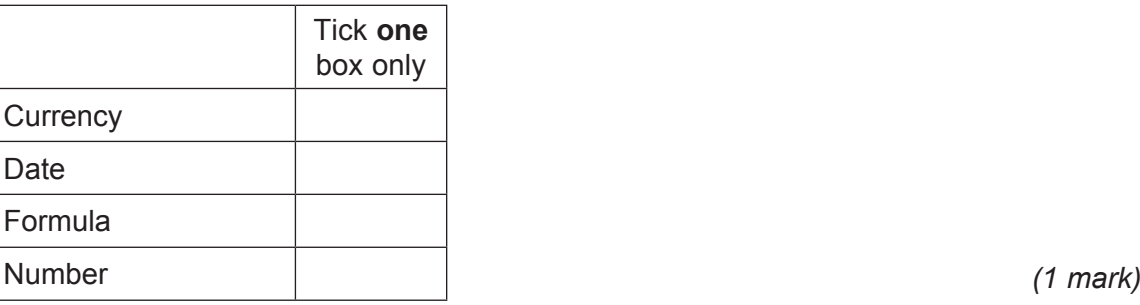

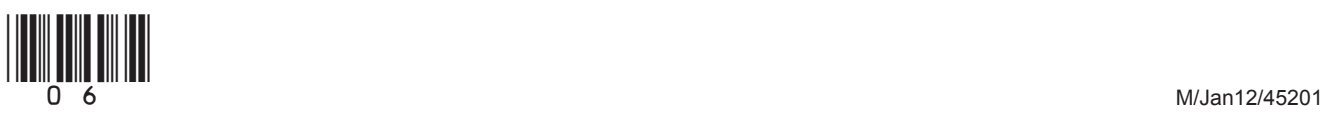

 **4 (c) (i)** Tick **one** box to show which of the following is the formula used in cell D5.

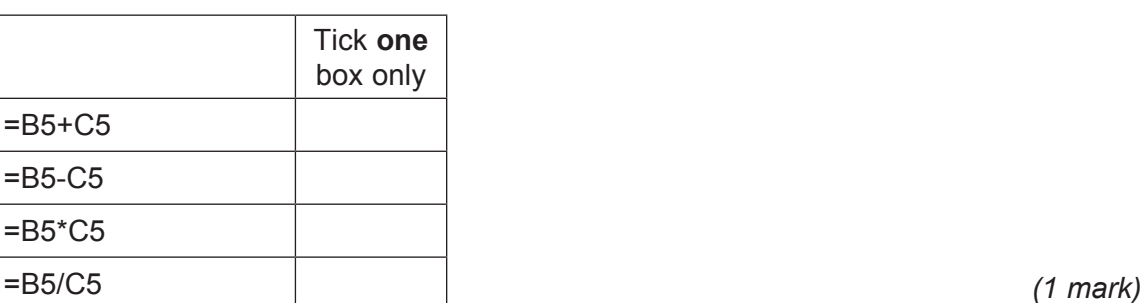

 **4 (c) (ii)** Tick **one** box to show which of the following formula is used in cell D22.

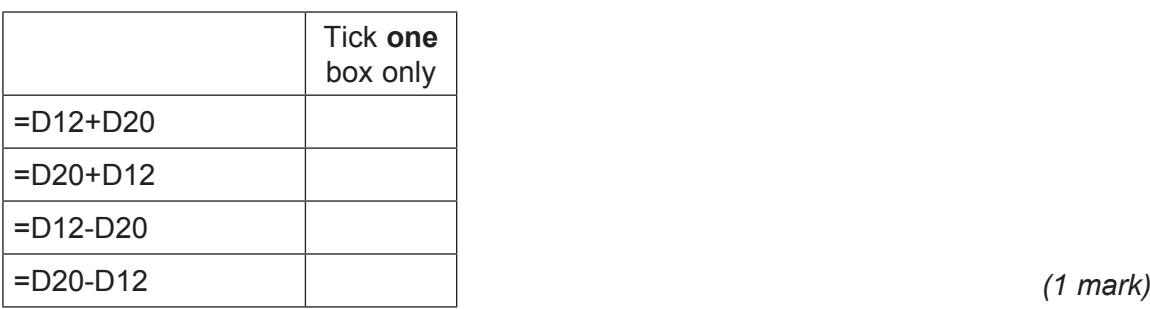

 **4 (d)** Which **one** of the following is **not** a common function available within a spreadsheet?

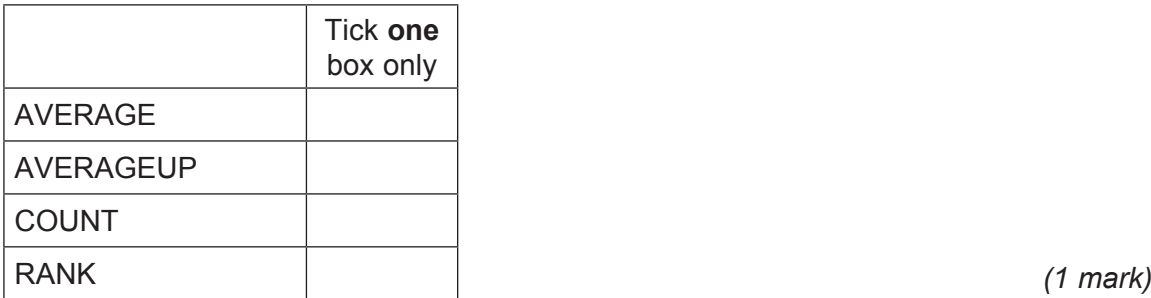

 **4 (e)** Explain the difference between the ROUND and the ROUNDUP functions available within spreadsheets. You may find it helpful to give examples.

............................................................................................................................................

 ............................................................................................................................................ ............................................................................................................................................ *(2 marks)* **4 (f)** Explain how the students could use their model to investigate ways of increasing their profit. ............................................................................................................................................ ............................................................................................................................................ ............................................................................................................................................ *(2 marks)*

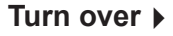

5 A Year 10 student saves all his school work on the school network. Part of the area where his work is saved is shown below. It is becoming increasingly difficult for him to find a piece of work that he needs.

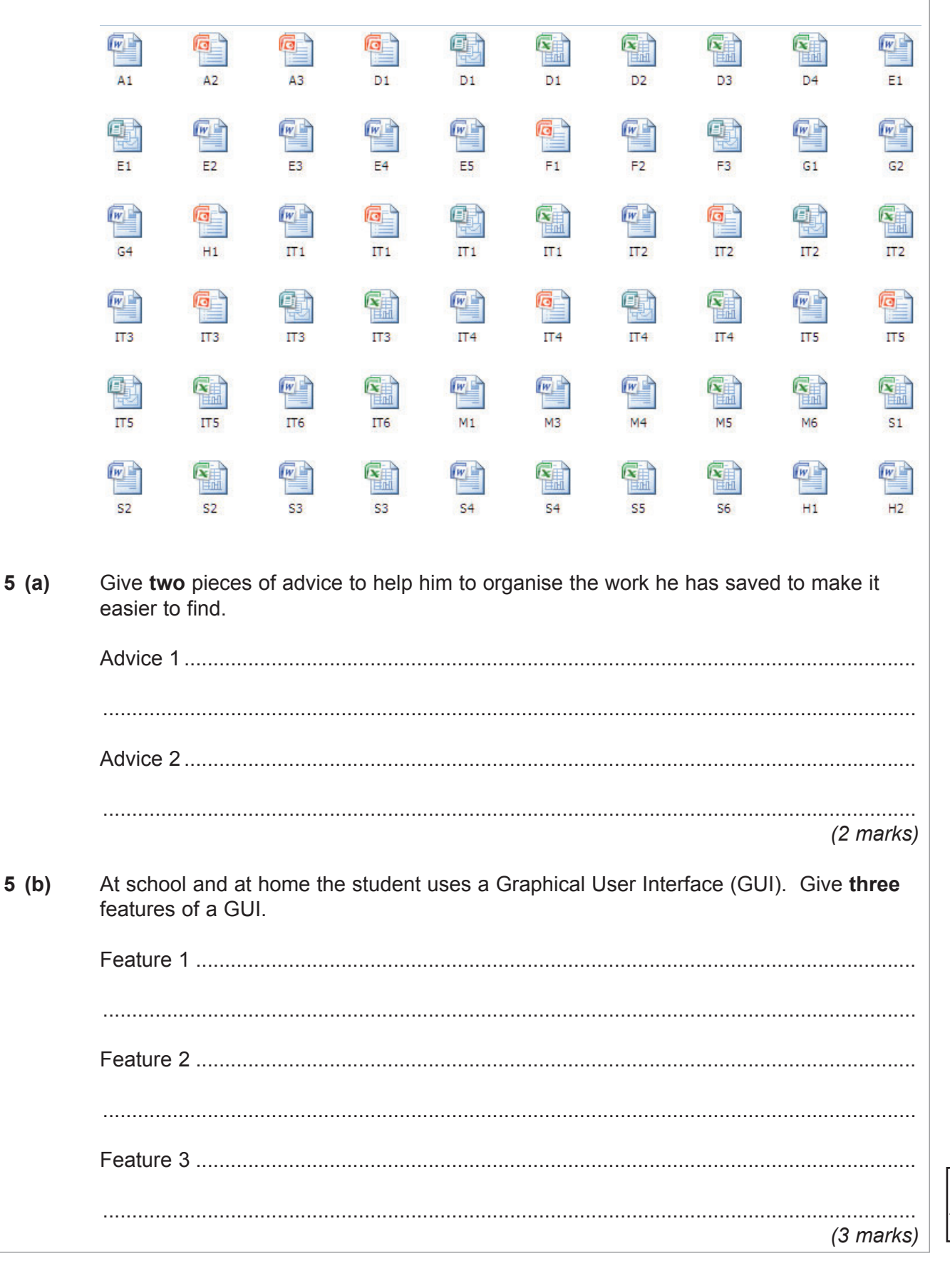

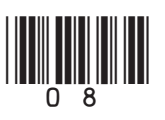

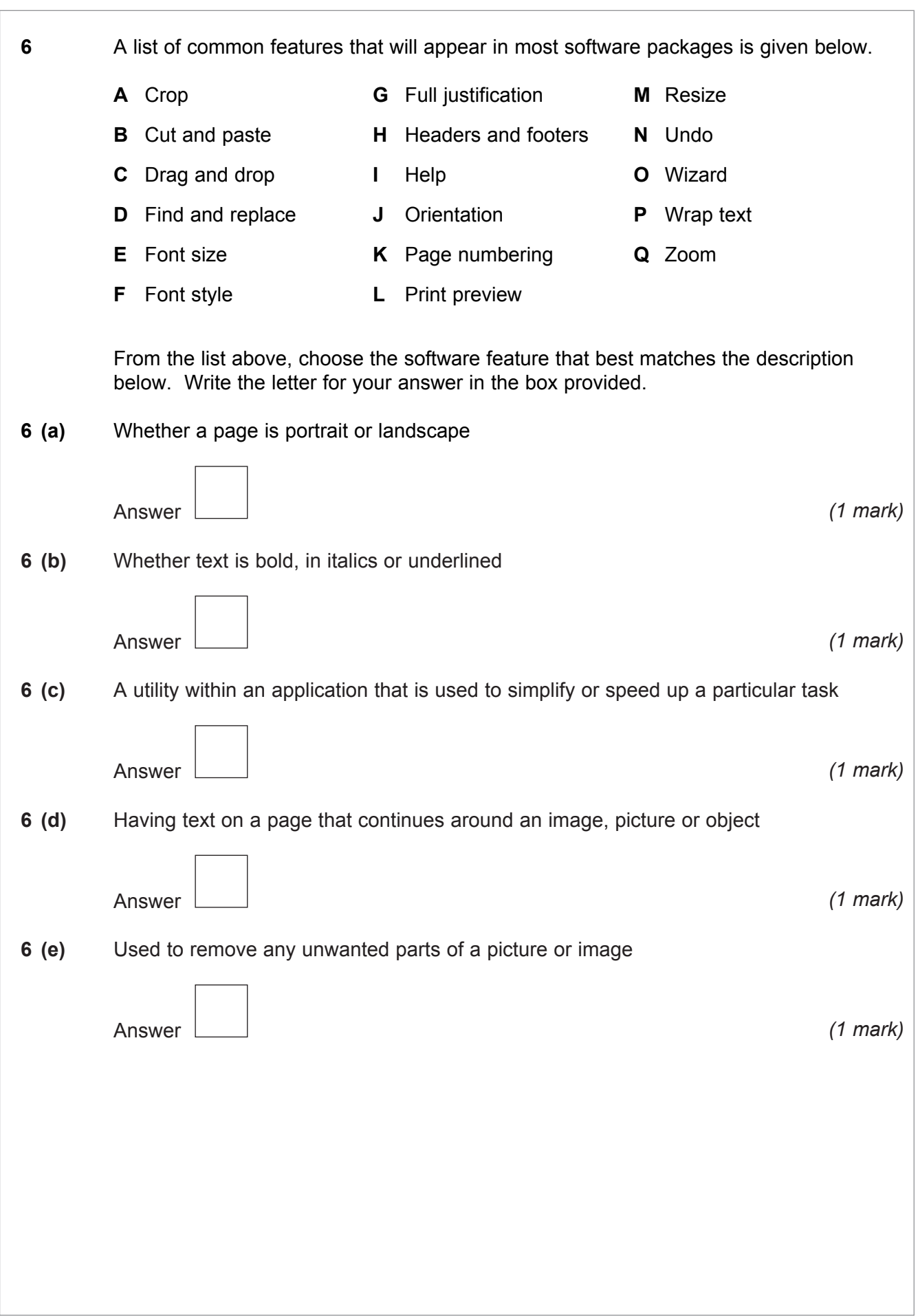

## **Turn over**

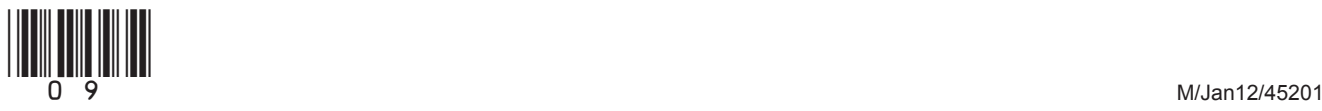

 $\overline{7}$ H&L Games rents computer games to its members. They have produced the data capture form below to collect information from their members. They planned to produce a professional looking form that was easy to use. Please complete this registration form and send it back to the address given below. **Last Name First name Address 1** Address & **Postcobe** <u> Inlegterra Manter</u> **Title Favourite types of game**  $7(a)$ Give three reasons why this data capture form is not fit for purpose. (3 marks)

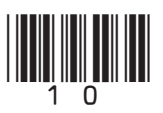

 **7 (b)** Tick **one** box to show which method of data capture would be the most suitable for collecting information about the games as they are rented out. Tick **one**  box only Bar codes Chip and Pin **Questionnaire** Voice recognition *(1 mark)*  **7 (c)** H&L Games is planning to send details of the latest games available to its members electronically. Give **one** way in which these details could be sent. ............................................................................................................................................ ............................................................................................................................................ *(1 mark)*  **7 (d)** The manager at H&L Games is concerned about possible health issues with the increasing use of ICT systems within the shop. Give **two** possible health issues that could arise from the use of ICT systems within the shop. Health issue 1 ..................................................................................................................... ............................................................................................................................................ Health issue 2 .................................................................................................................... ............................................................................................................................................ *(2 marks)* **Turn over for the next question**

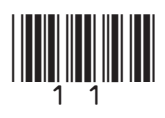

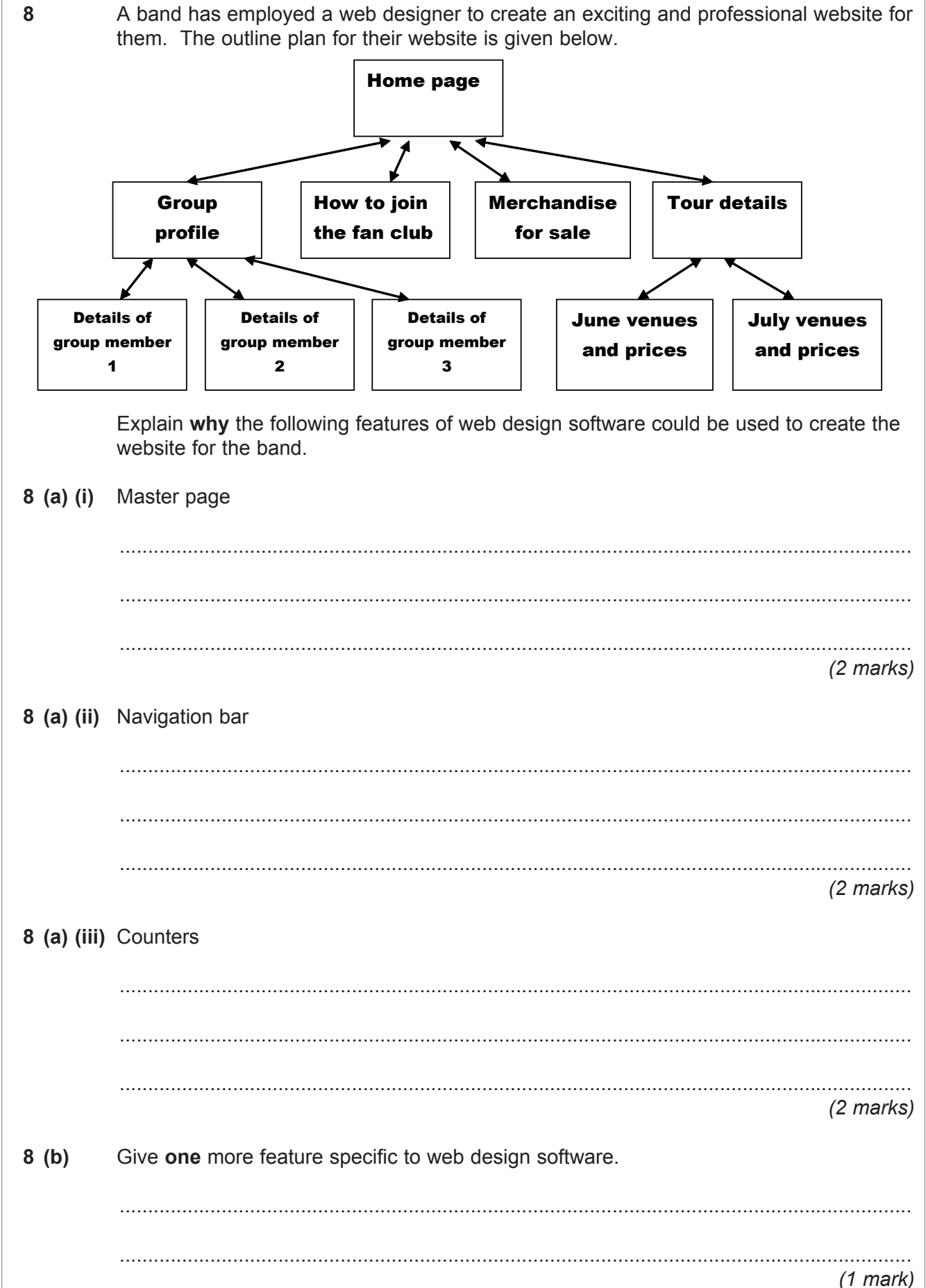

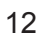

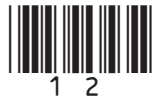

- **9** Operating systems are an essential part of any computer system.
- **9 (a)** Tick **one** box to show if an operating system is hardware or software.

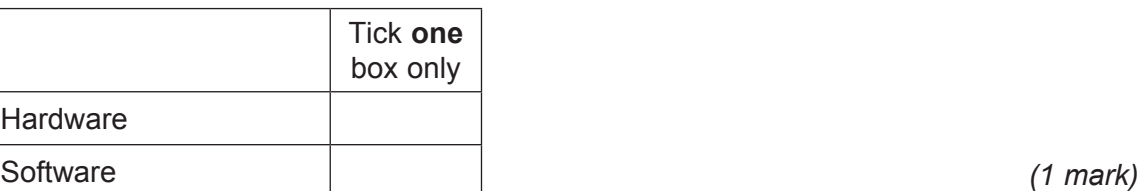

**9 (b)** The following are file operations: copy, delete, load, rename and save. Which of these file operations is carried out under the control of the operating system?

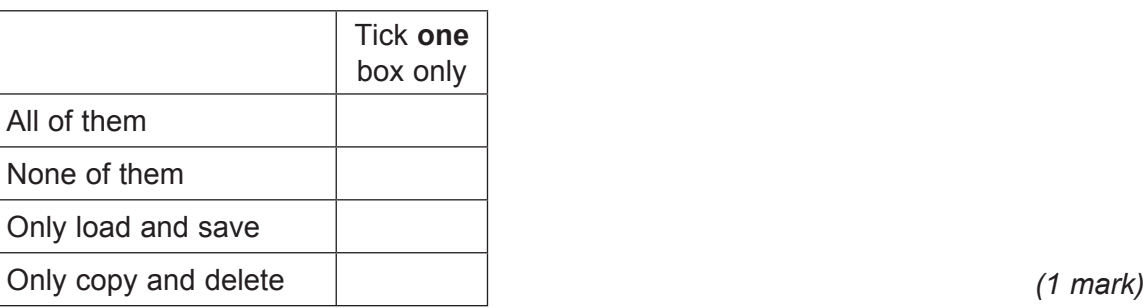

 **9 (c)** Which **one** of the following is the best description of a real time operating system?

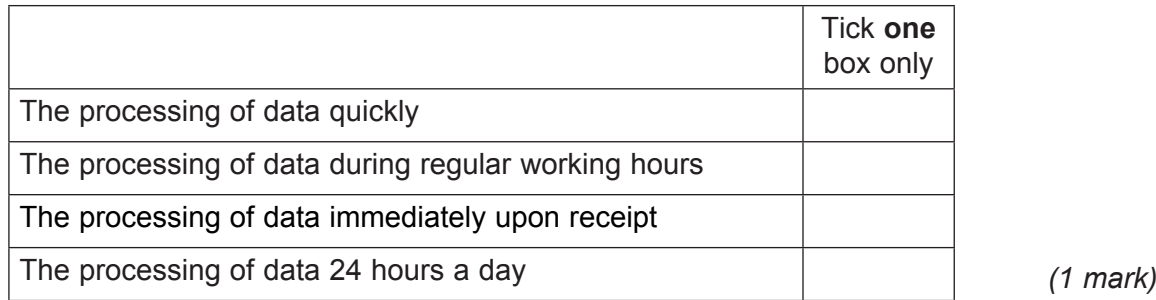

 **9 (d)** Other than real time, name **one** type of operating system.

............................................................................................................................................

*(1 mark)*

 $\mathcal{L}_\mathcal{L}$ **4**

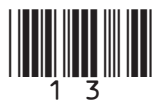

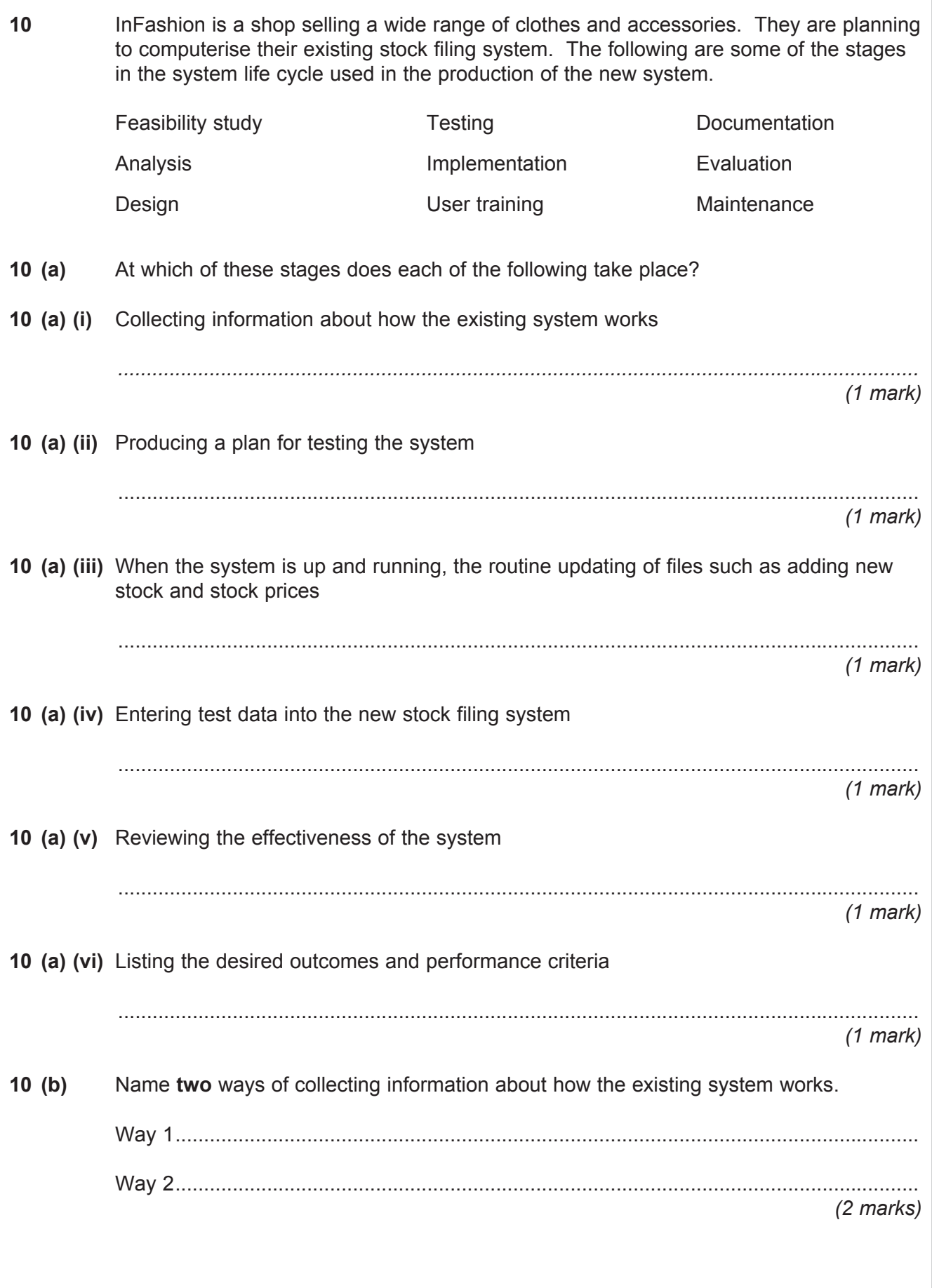

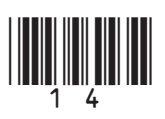

 $10$ 

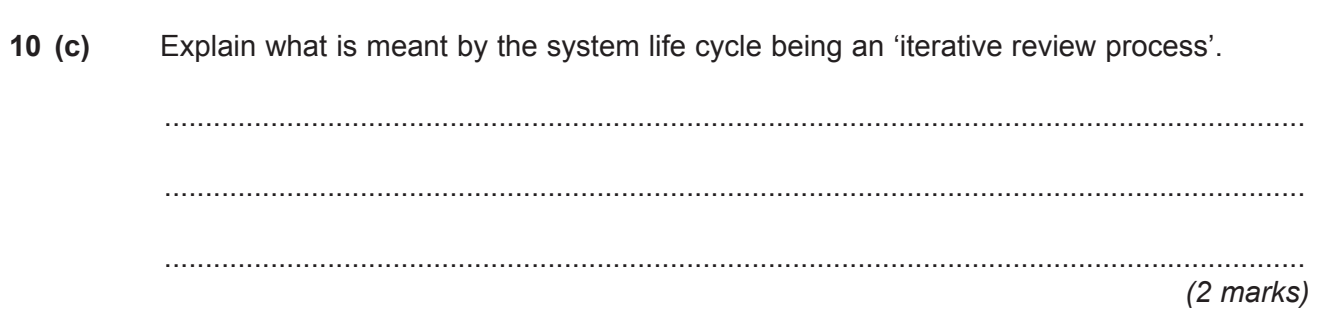

**Turn over for Section B** 

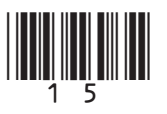

Turn over  $\blacktriangleright$ 

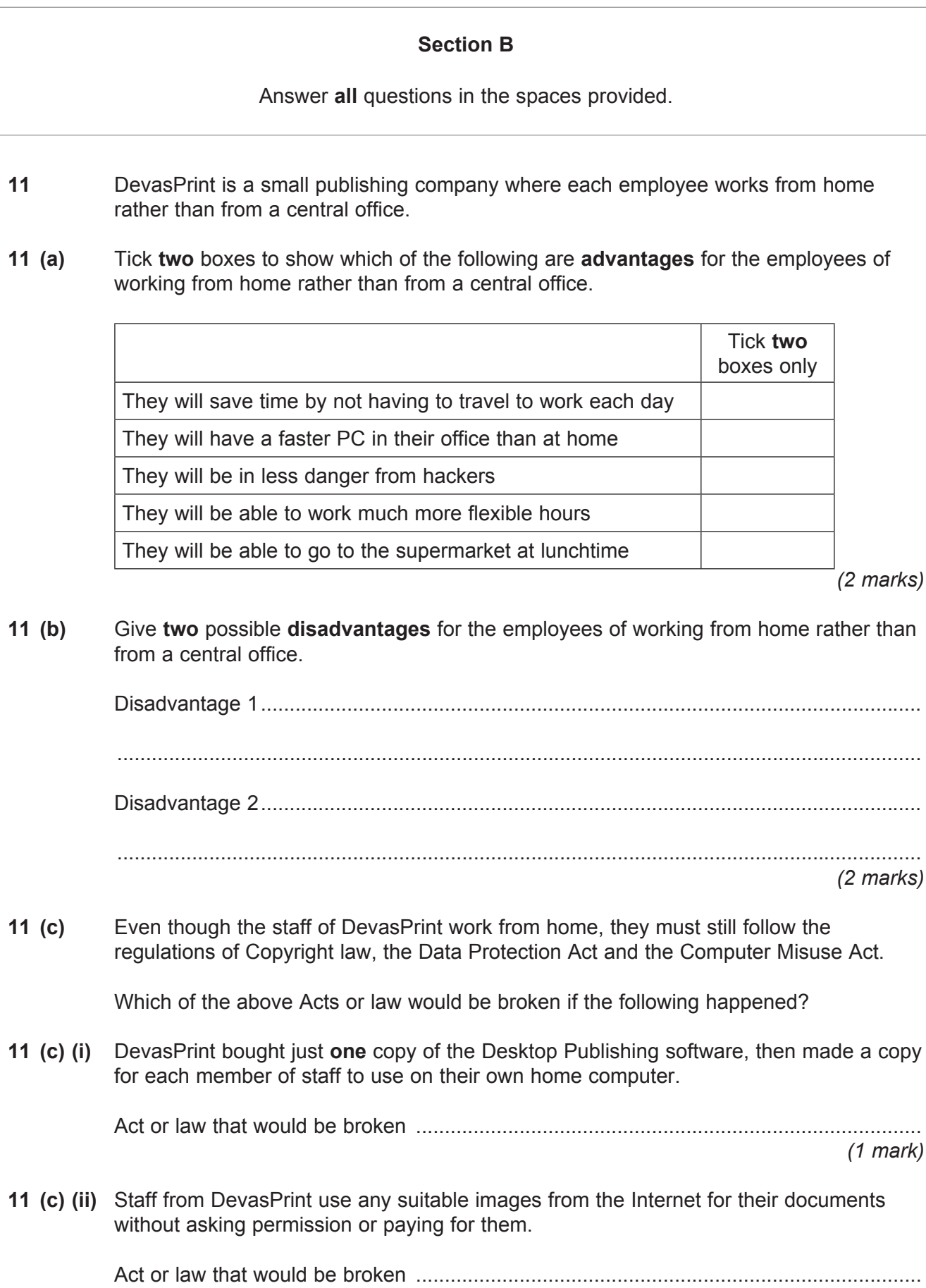

*(1 mark)*

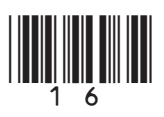

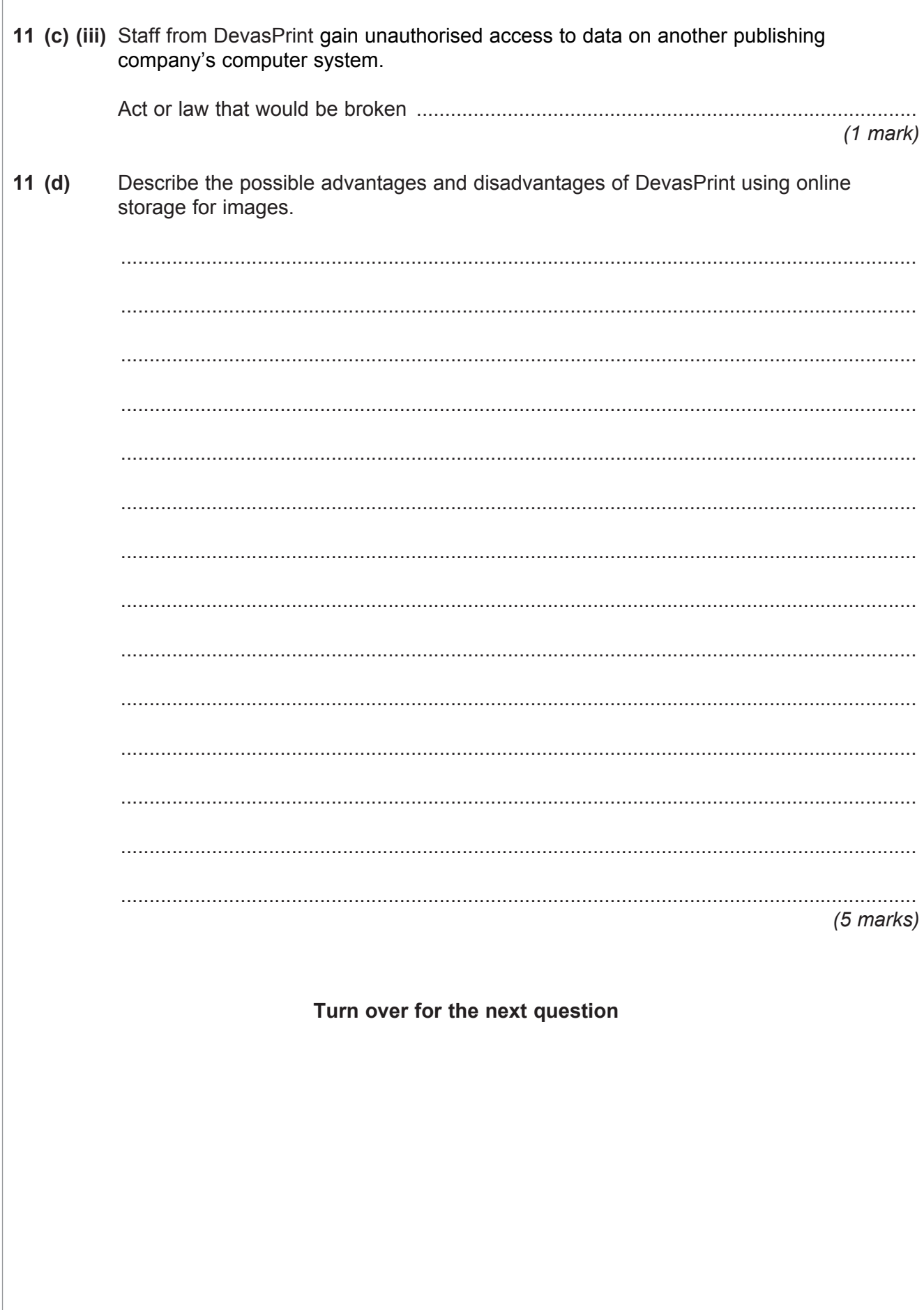

Turn over ▶

 $\frac{12}{12}$ 

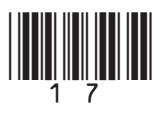

**12** A health club stores information about its members in a database table. Part of the database table is shown below.

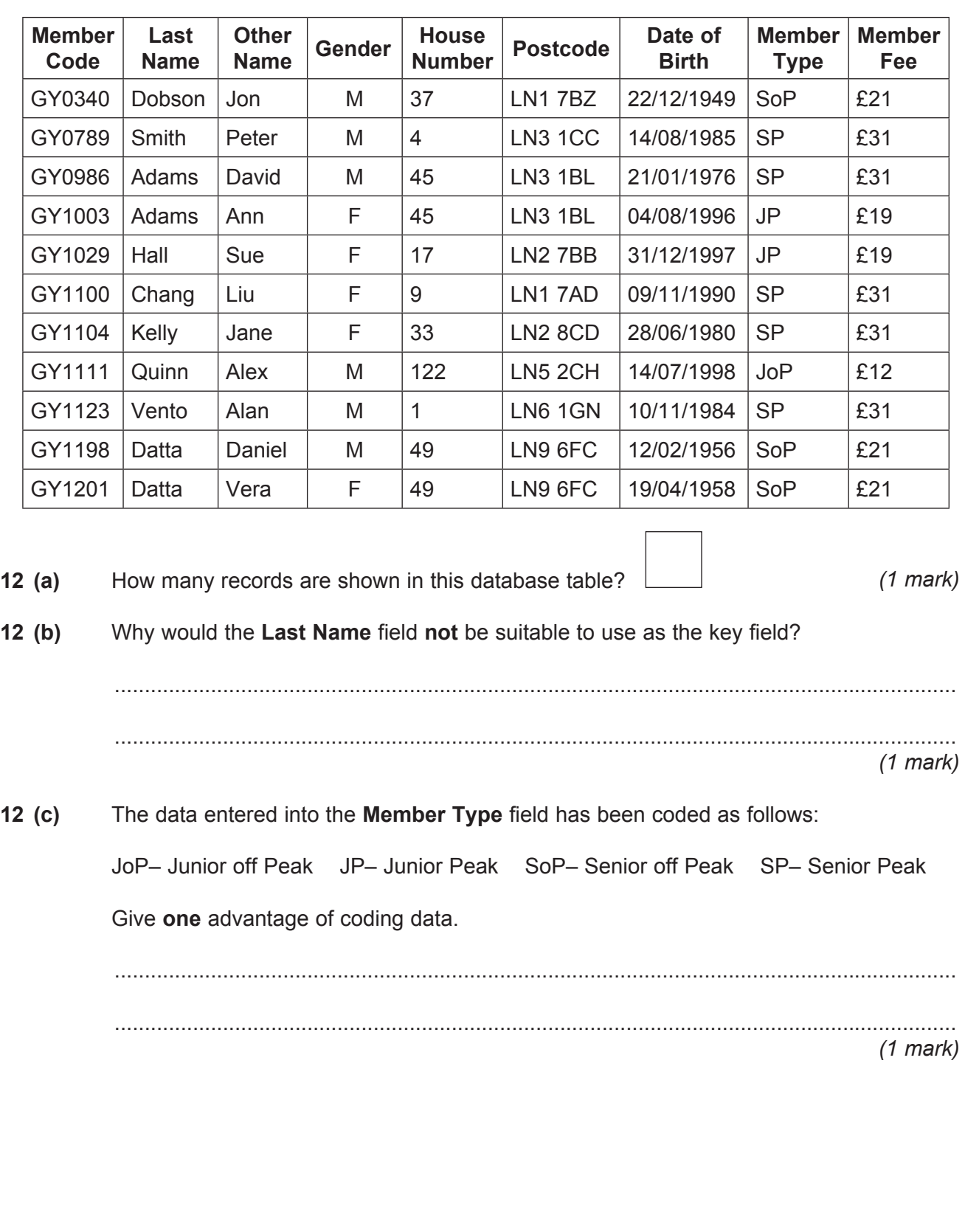

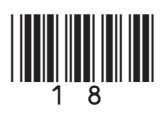

**Question 12 continues on the next page**

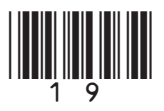

**Turn over**

 $\overline{12}$ 

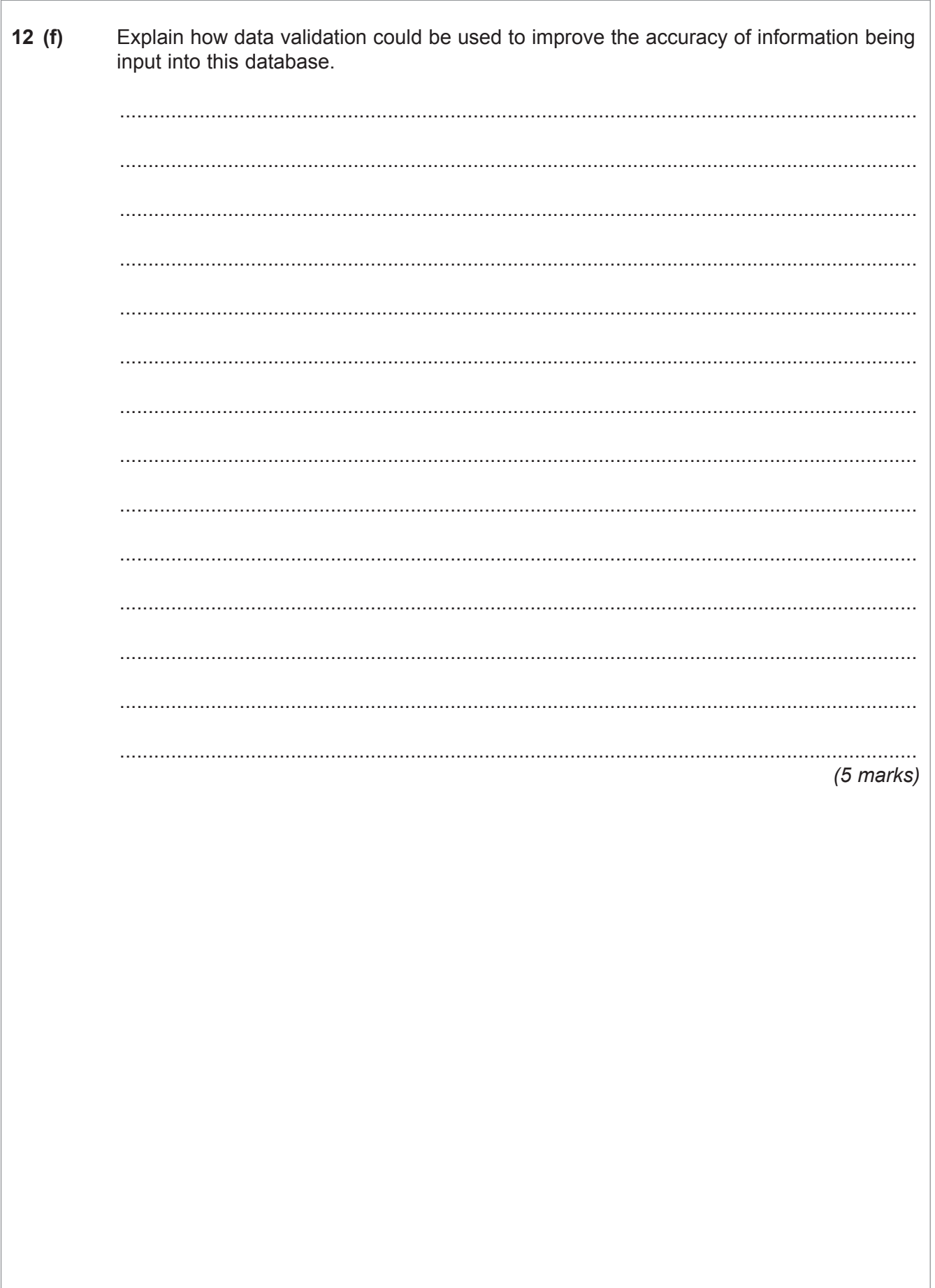

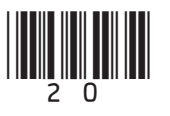

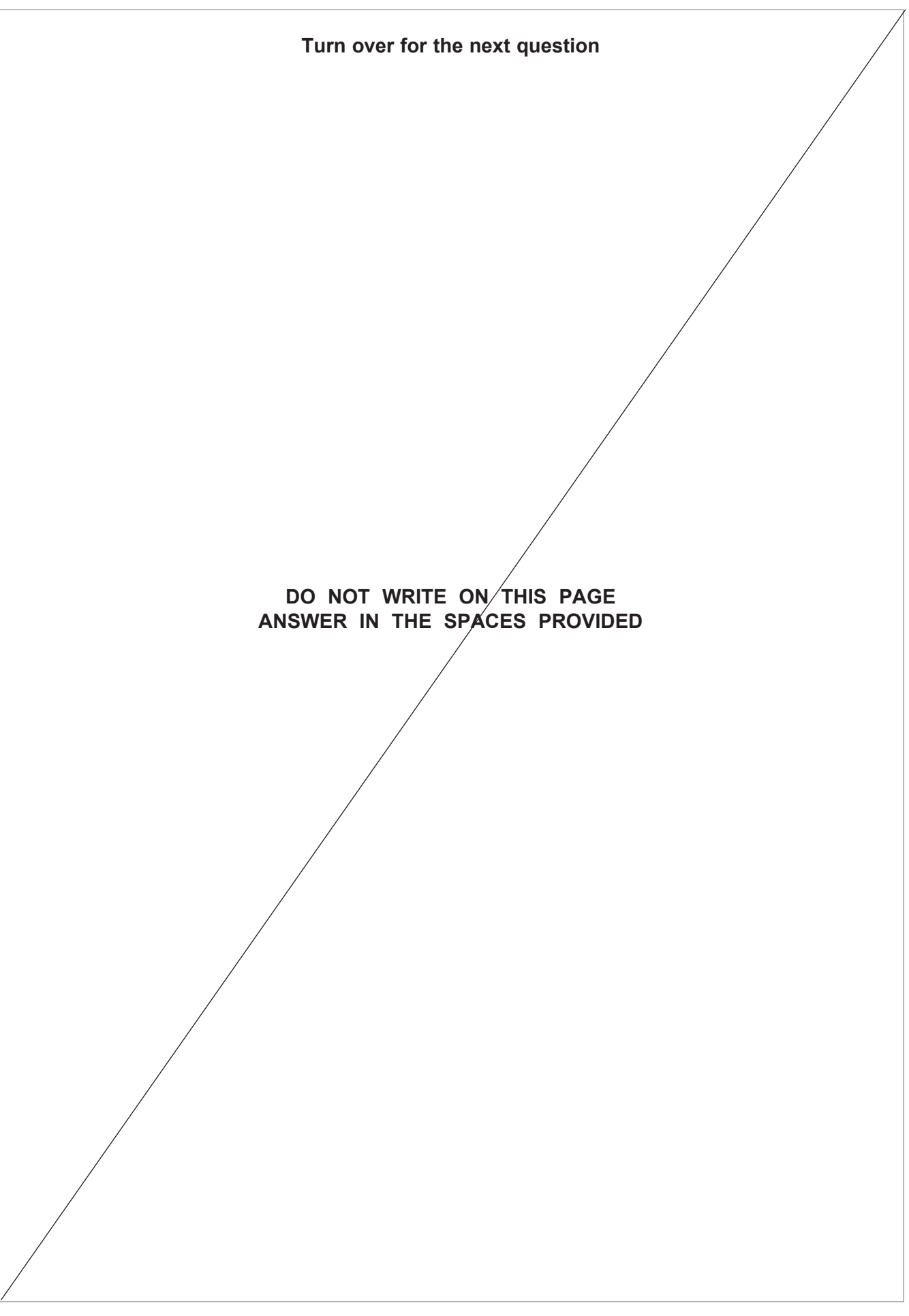

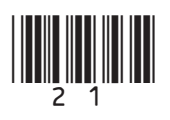

- **13** People are increasingly using the Internet to access a very wide range of ICT systems and applications, such as Internet auction sites, online banking and social networking sites.
- **13 (a)** Tick **two** boxes to show which of the following are **disadvantages** of buying from an Internet auction site compared with buying the same item from a high street shop.

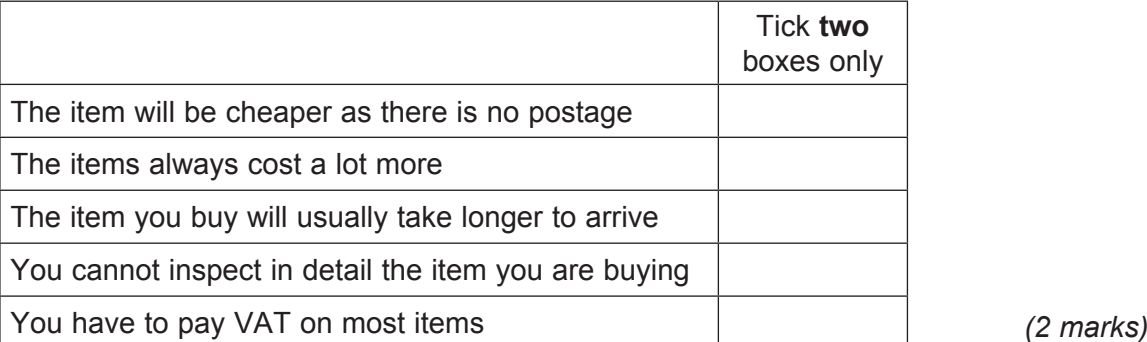

**13 (b)** Increasing numbers of people are using online banking. Give **two advantages** to customers of using online banking compared to using a bank on the high street.

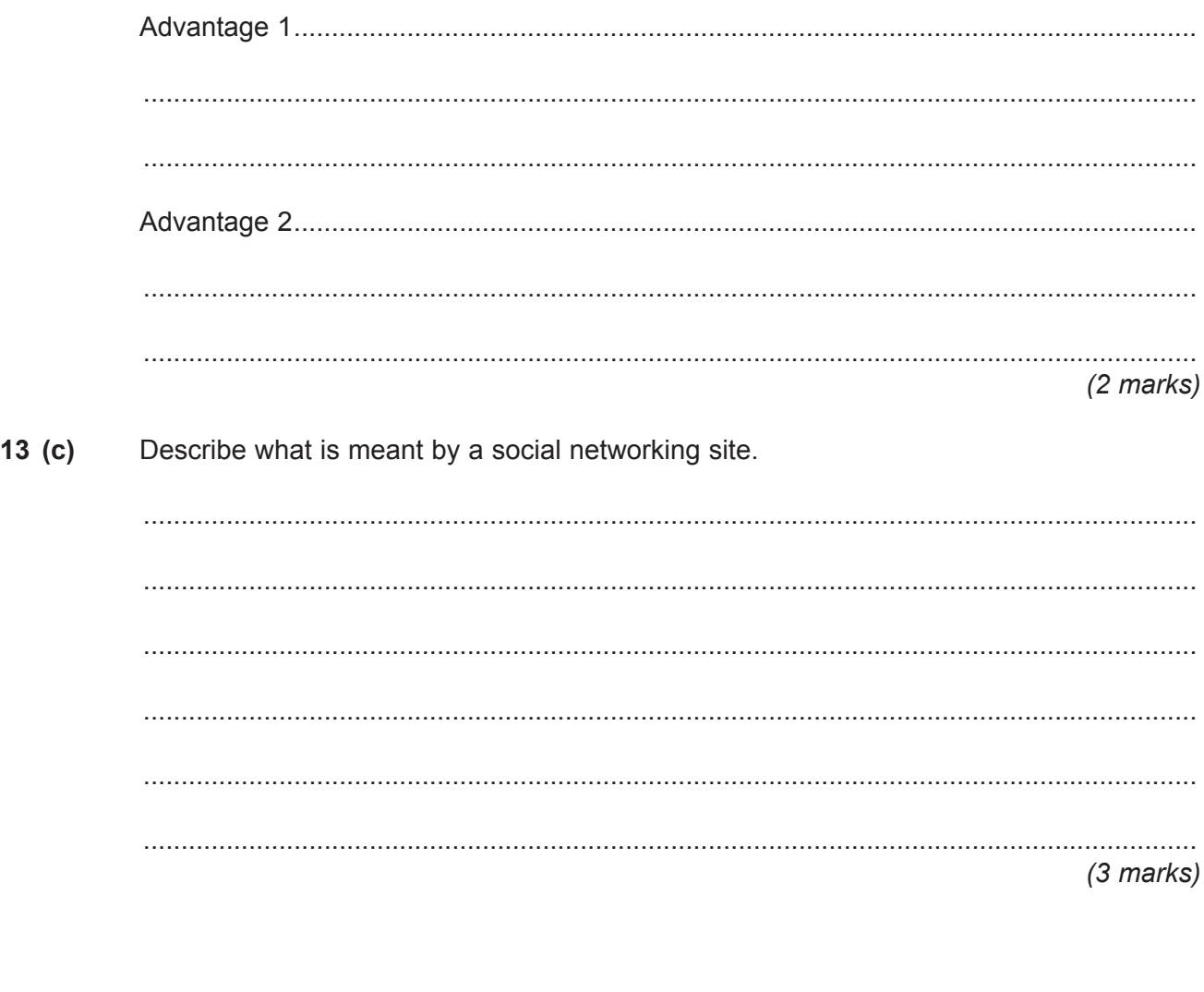

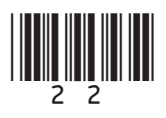

 $\overline{12}$ 

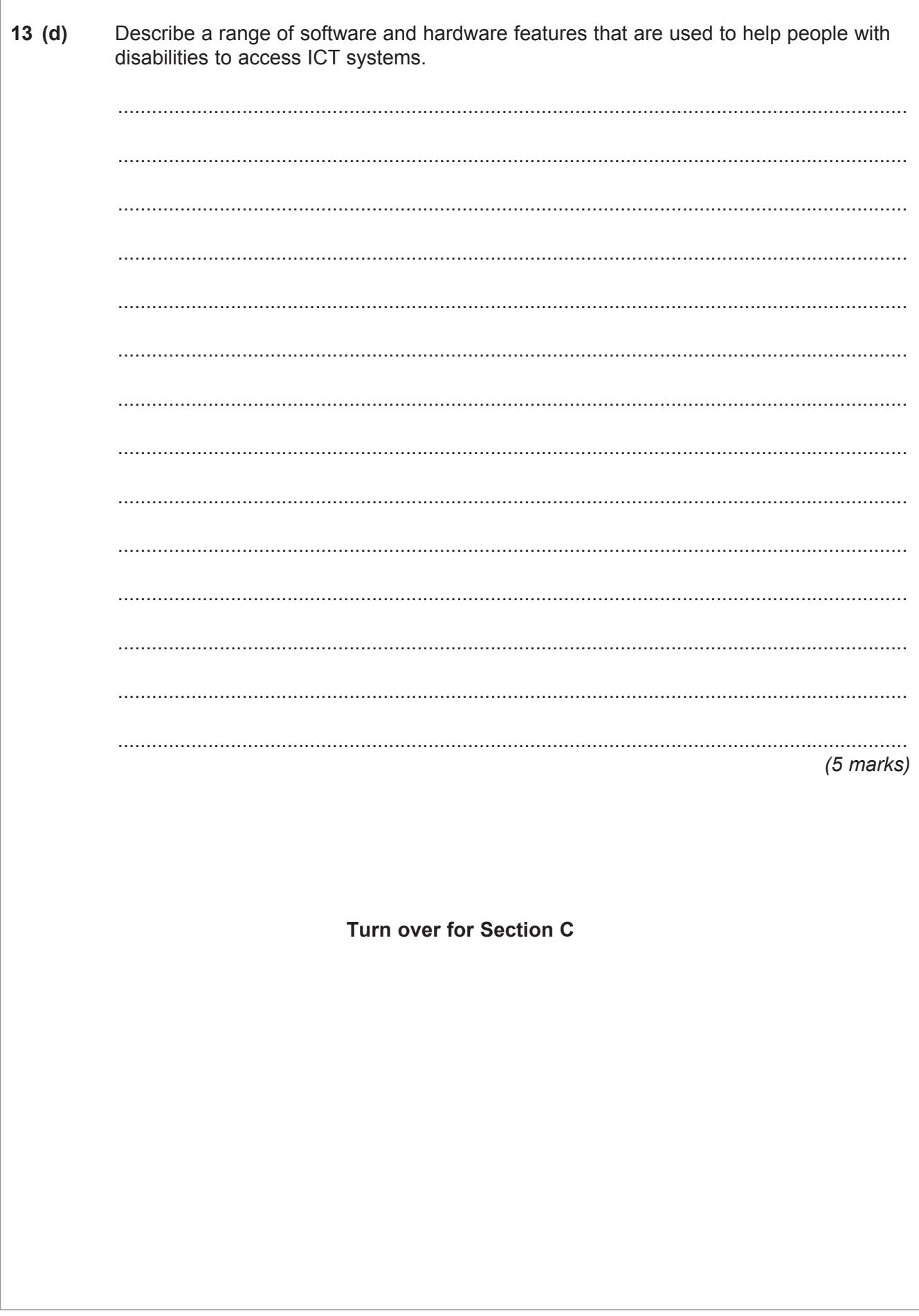

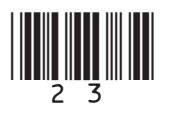

Turn over ▶

#### **Section C**

You should answer either Question 14 or Question 15, but not both.

You will be marked on your ability to use good English, to organise information clearly and to use specialist vocabulary where appropriate.

## **EITHER**

 $14$ Discuss how emerging technologies affect the way in which people and organisations operate and work together.

This space is available for planning your answer if you wish to use it.

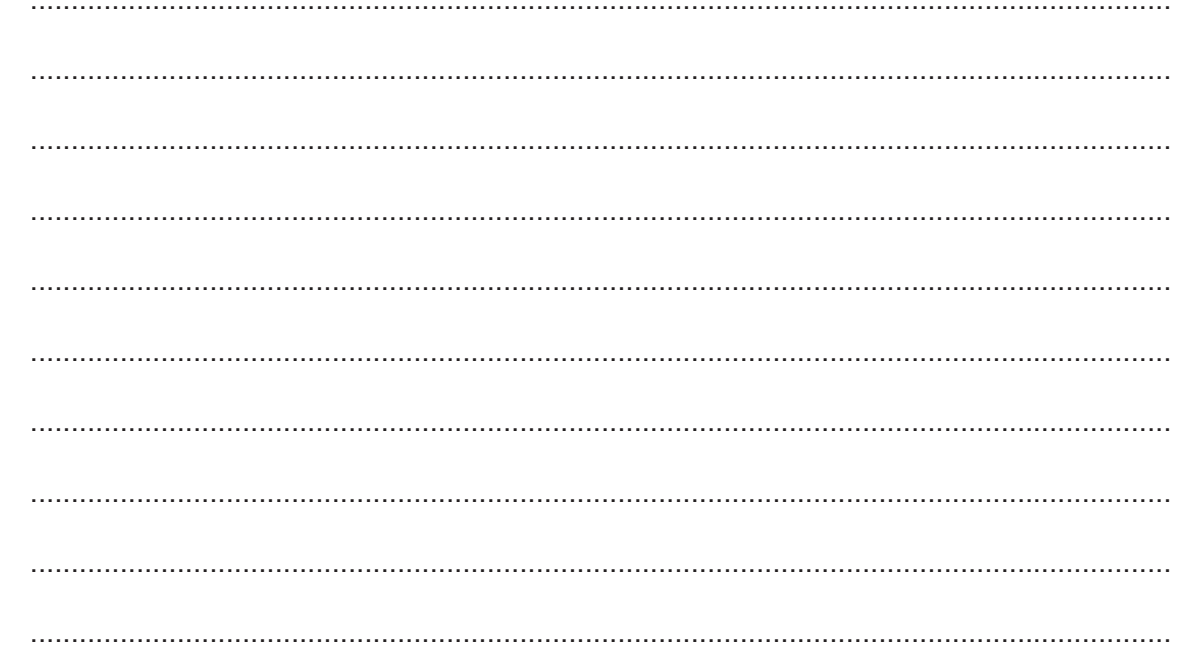

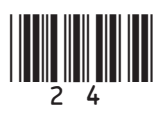

Do not write<br>outside the box

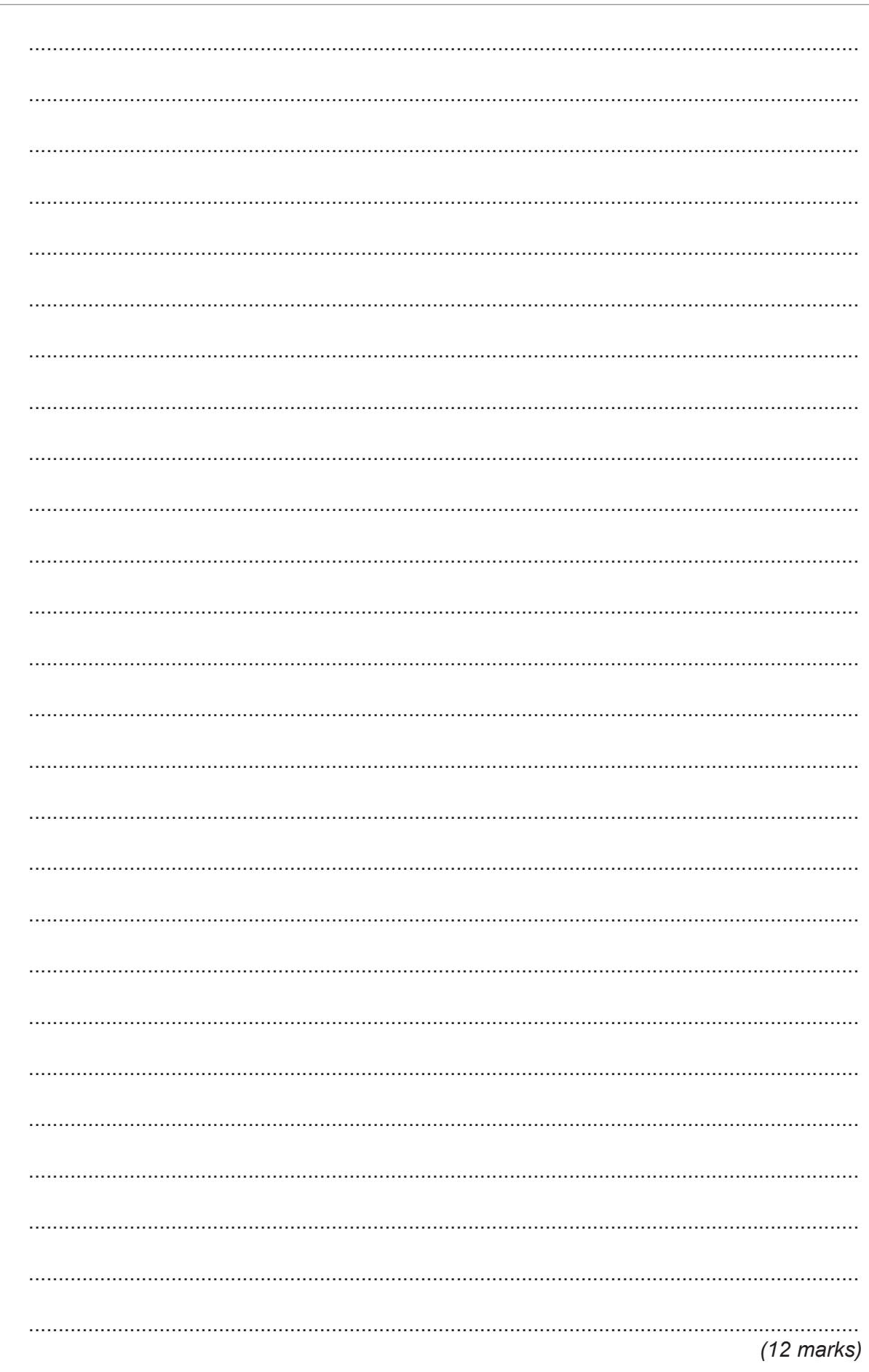

Turn over ▶

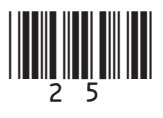

**OR** 

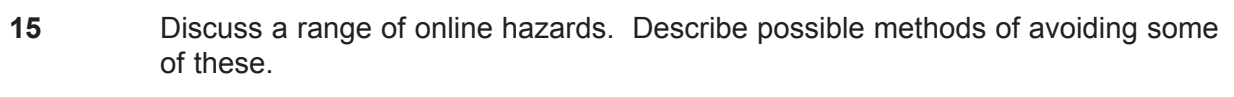

This space is available for planning your answer if you wish to use it.

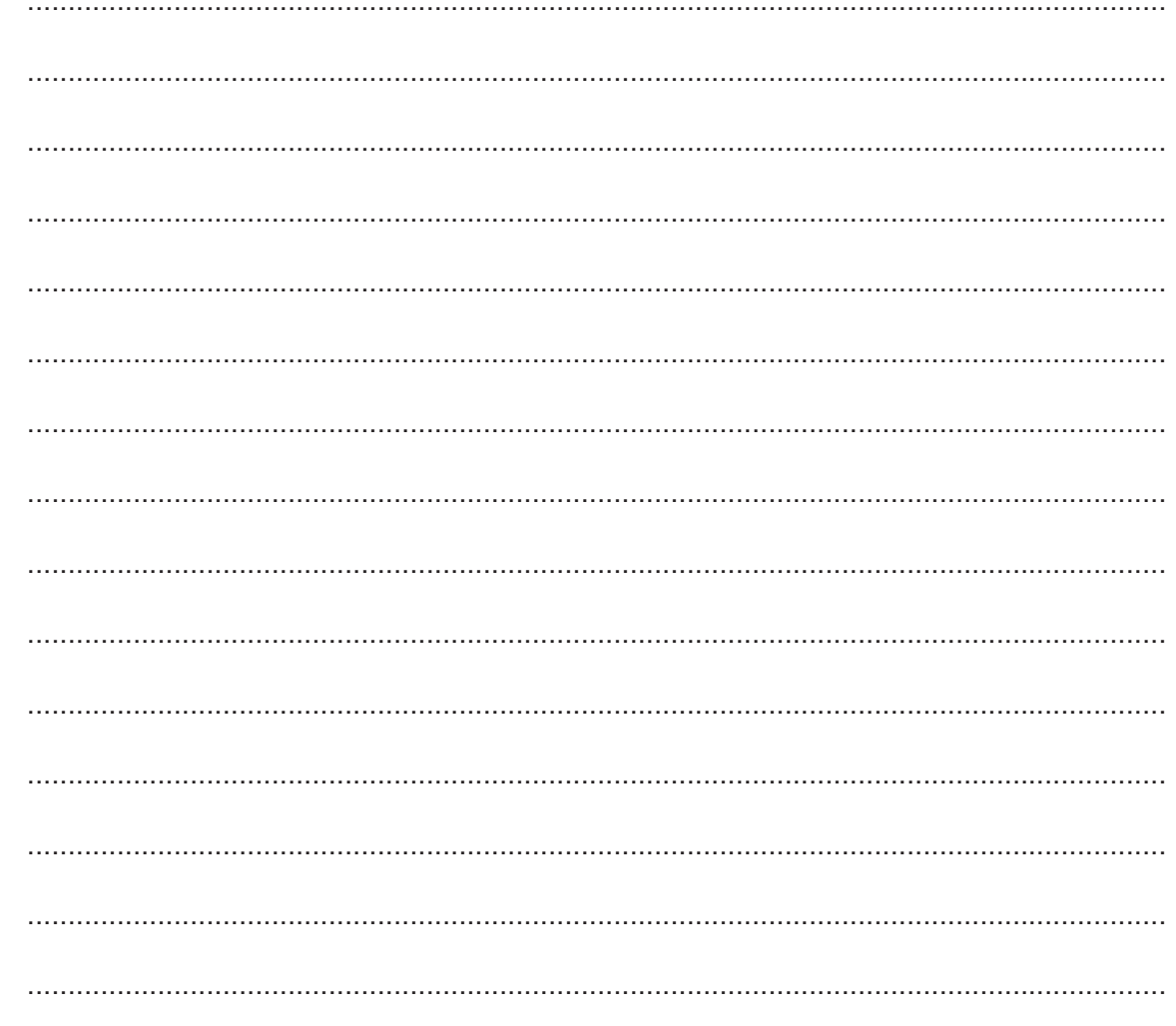

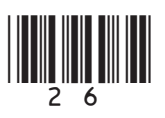

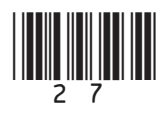

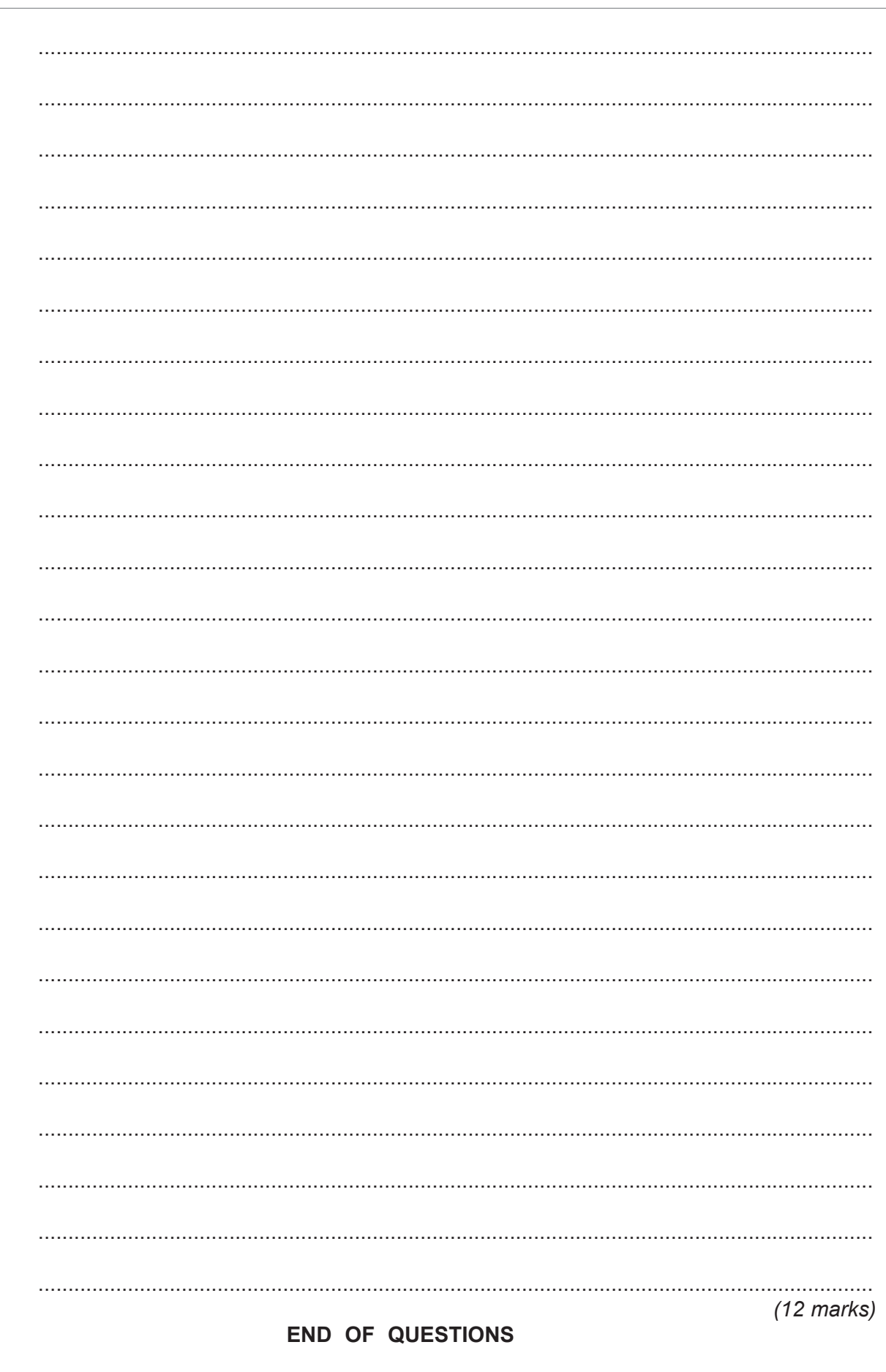

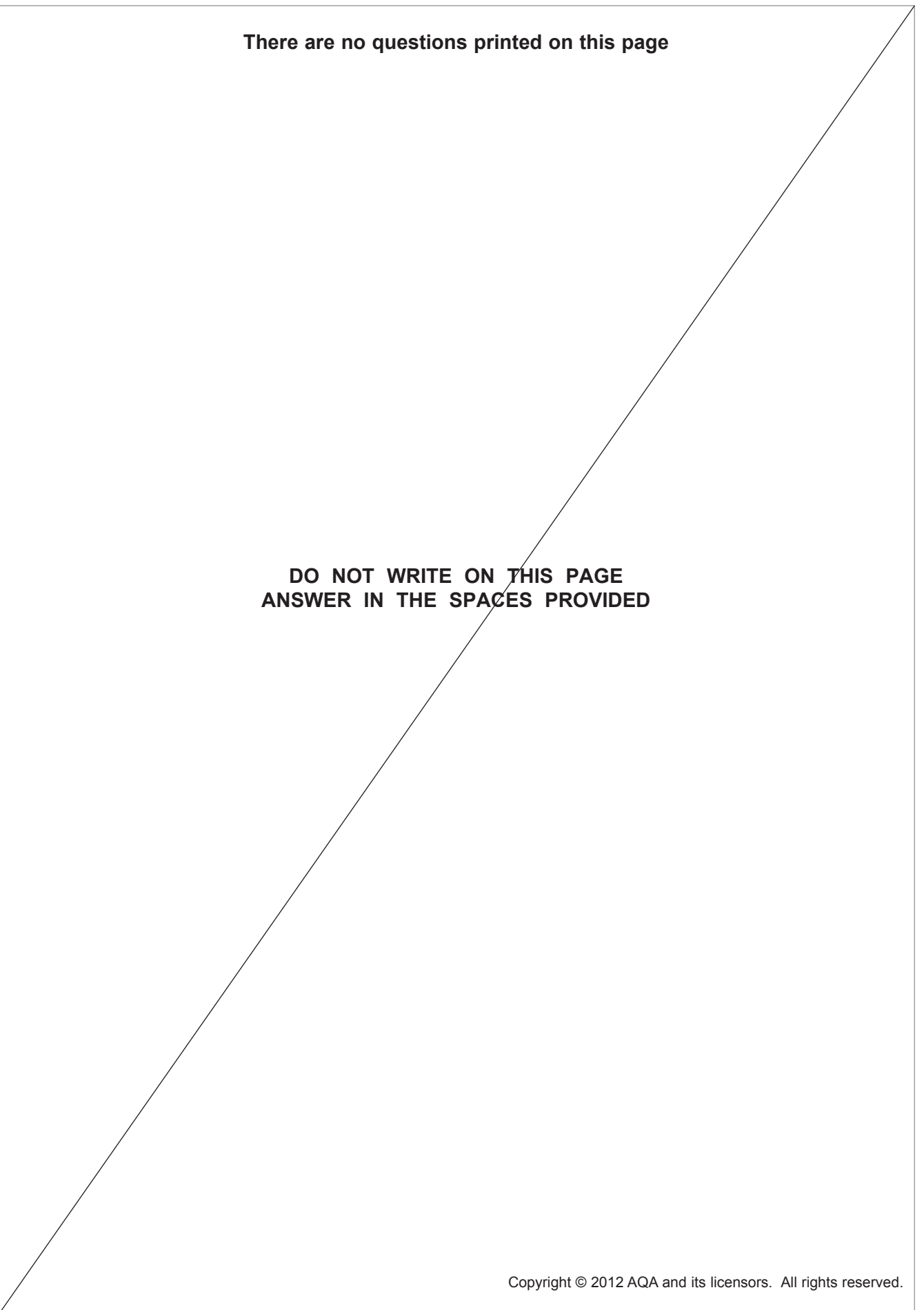

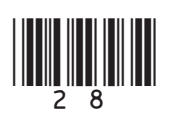